## **Pass/Fail in Brightspace**

**Pass/Fail Final Grade in a Course** (Scheme = Pass/Fail checked in Setup Wizard when beginning Manage Grades) **–** *ACD is approved as a Pass/Fail course*

**1. Pass/Fail Grade Item** (NOT linked to a quiz, discussion or assignment)

**2. Pass/Fail Assignment** (NOT linked to a grade item, only as assignment)

**3. Pass/Fail Assignment** (assignment linked to a selectbox grade item)

*NOTE 1: You cannot link a quiz or a discussion to a pass/fail selectbox item for pass fail. NOTE 2: Assignments can only be associated with a numeric or selectbox grade item type.*

## **Pass Fail Items: Grade Item and Assignments**

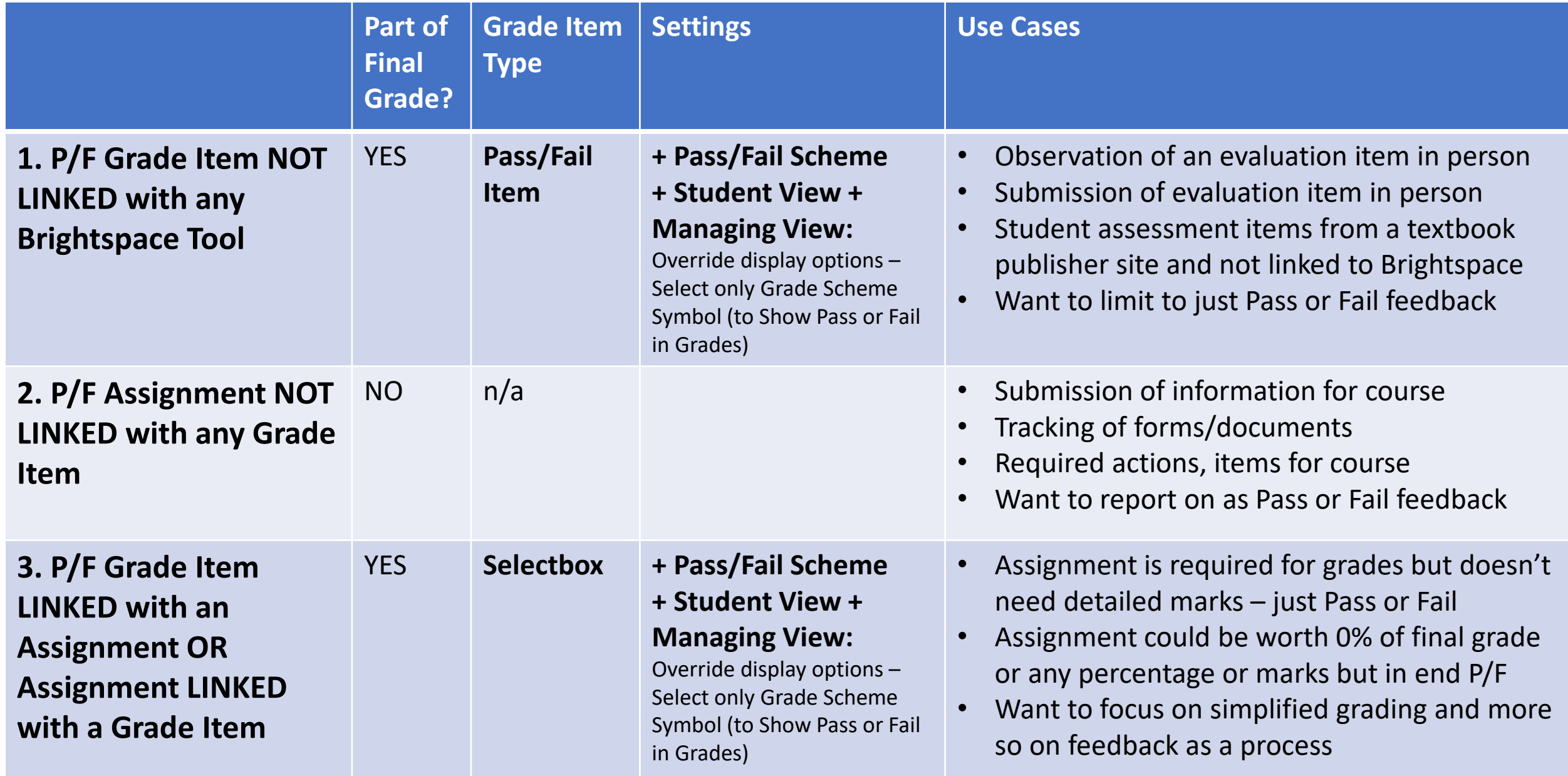